## **Вид треугольника**

# **Входные данные:** вводятся с клавиатуры **Выходные данные:** выводятся на экран

Напишите программу, которая по заданным длинам сторон определяет вид треугольника:

- треугольник не существует, или
- треугольник равносторонний, или
- треугольник равнобедренный, или
- треугольник общего вида.

#### **Входные данные**

Три вещественных числа – длины сторон треугольника.

### **Выходные данные**

В зависимости от вида треугольника выдать одно из следующих сообщений:

Треугольник не существует Треугольник равносторонний Треугольник равнобедренный Треугольник общего вида

#### **Примеры входных и выходных данных**

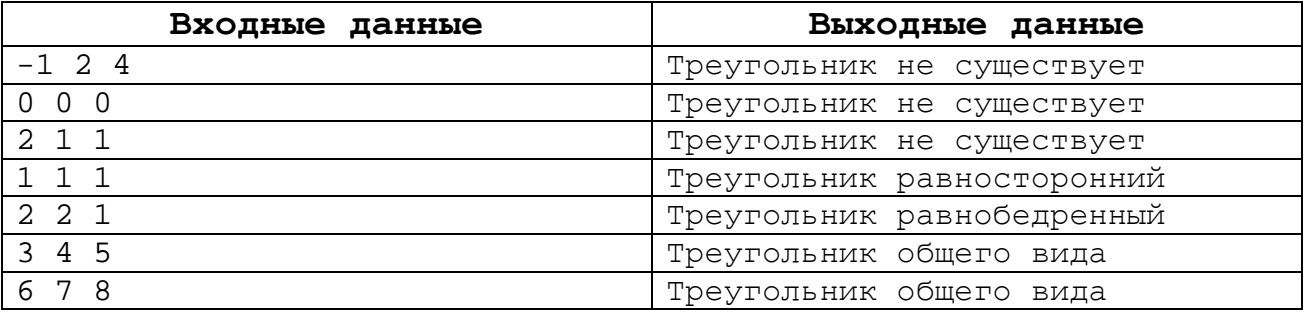